### Introduction to Scientific and Engineering Computation (BIL 102E) -<del>-1 ----1 ---1 ---1 ---1 ---1 --</del>

### **LECTURE 9Pointers and Arrays**

## **Pointers**

So far we have been using variables to access the main memory. This is a pretty static way of reaching memory as we have to define variables when writing the program and cannot change these in run (execution) time.

Also with the types of variables it is not possible to handle large amounts of data.

Sometimes it is required to pass large amounts of data between functions, or allocate memory locations dynamically. In such situations, more flexible ways of handling the memory is necessary.

Pointers are used for this purpose.

Address-of Operator (&)

It is possible to find the actual address of a variable using the & operator. For example,

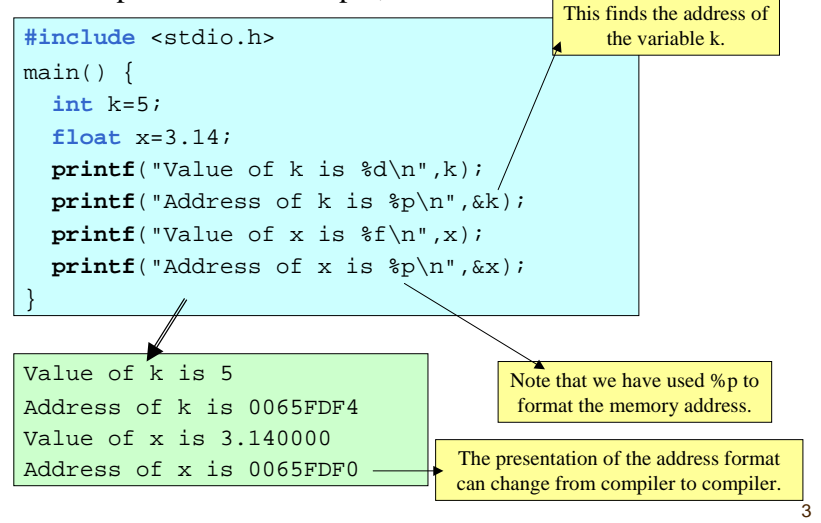

# Pointer Variables

A pointer is actually a memory address. (We can say that the pointer points to an address in memory).

We can define variables that are pointers. These variables allow us to reach the main memory directly.

A pointer variable can be defined by using an asterisks in front of the variable name. The syntax is

*data \_ type \*pointer\_name;*

For example,

int \*pk;

1

Defines a pointer variable pk which can point integer types of data in memory.

### Dereferencing

The value of the memory location where a pointer points can be reached again by using an asterisks in front of the variable name. This is called dereferencing.

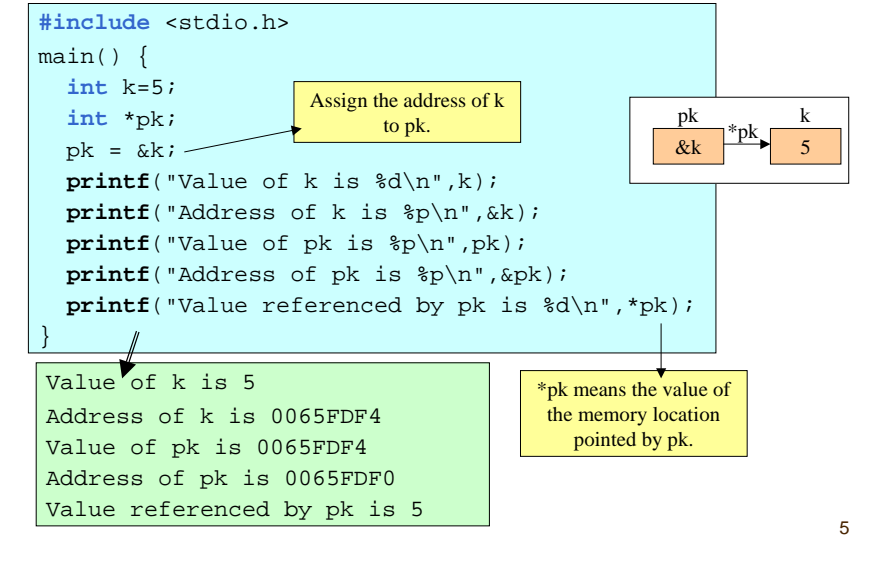

# Null Pointers

A pointer is said to be a null pointer when it points to address 0. A null pointer is assumed to be not pointing to a valid data address.

Null pointers can be used to test whether a pointer is assigned to a value.

#### For example,

```
int *p;
p = 0; /* Make p a null pointer */
if (p == 0) /* check whether p is a null pointer */
  printf("p is a null pointer");
```
We will see more examples on null pointers later in the course.

It is possible to change the value of the memory location pointed by a pointer by the dereference operator (\*).

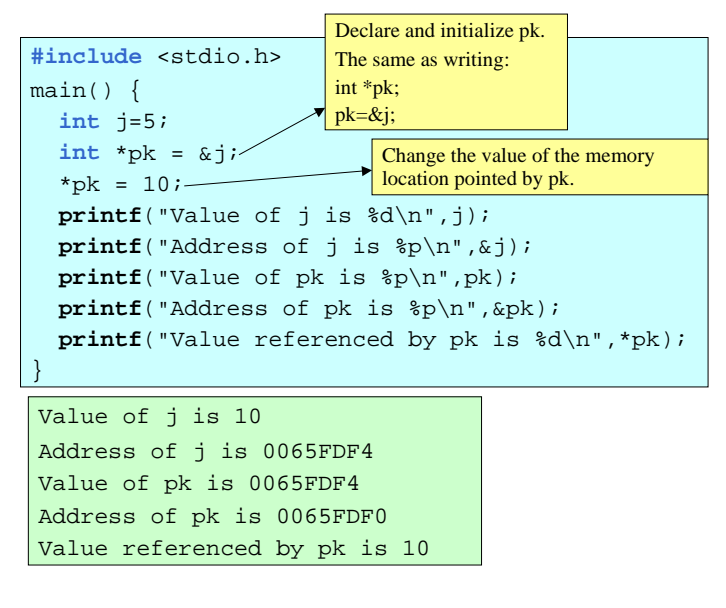

## Arrays

Arrays are collection of similar data items. Arrays allow us to reach a set of memory locations of same type with the same name (by the help of an index).

Each item in an array is called an element.

The syntax for declaring an array is as follows:

*data \_ type array\_name[size];*

This defines an array with name *array\_name.* This array holds size number of elements of type *data\_type*. Obviously *size* should be a constant integer expression.

For example,

**int** arr\_x[3];

Declares an array named arr\_x which holds 3 integer values.

7

# Reaching elements of an array

It is possible to access each element of an array by using indices in squ are brac k ets.

The important point to remember is that all arrays in  $C$  are ind e x ed starting at 0. T h at is, in the pre vious e x a mple arr\_x[0] is the first element of the array and  $arr_x[2]$  is the last element of the array.

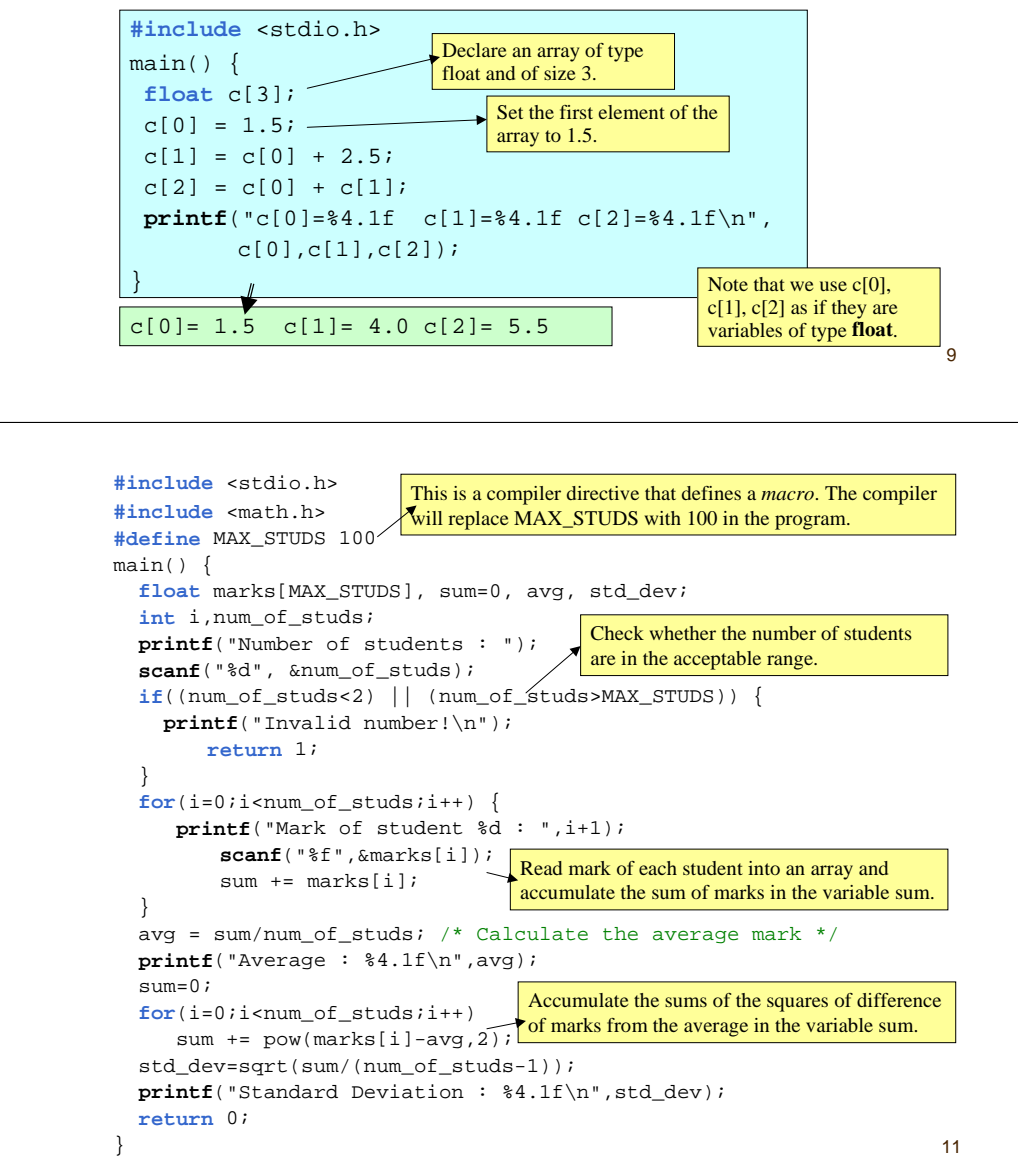

# E x a m p l e

Write a program that asks the number of students and then mark of each student in a class. The program should calculate and print o ut the arithmetic mean and the standard deviation of marks. Note that

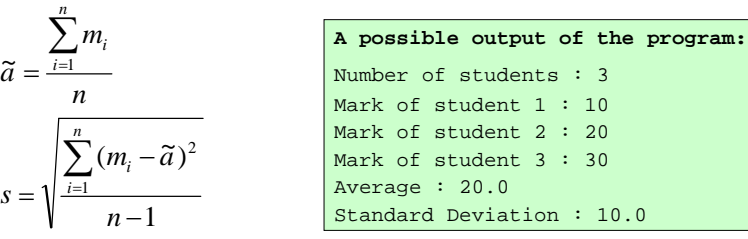

where n indicates the number of students,  $m_i$  is the mark of stud e nt i, ã and s are arit h m etic m e an and stand ard d e viation, resp ectively. Your program should ass ume that there could be at least 2 and at most 100 students in a class.

```
10
```
# Initializing Arrays

It is possible to initialize arra ys by using a list of v alues enclosed in braces ({ and }). For example,

**int** ak[3] = { 1, 5, 9 };

Declares an array named ak with 3 elements and the elements are initializ ed to 1, 5 a nd 9. This is s a me as writing the following code:

**int** ak[3];  $ak[0] = 1;$  $ak[1] = 5;$  $ak[2] = 9;$ 

If an array is initi alized we do not h a ve to give the size of the array. F or e x a m ple, we could h a ve writte n:

**int** ak[] = { 1, 5, 9 };

## Size of an Array

The number of bytes reserved in memory by an array can be found by using the **sizeof()** function.

#### For example,

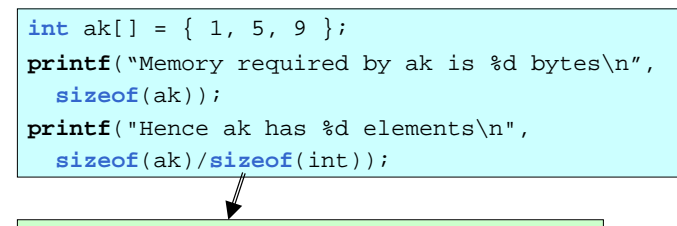

Memory required by ak is 12 bytes Hence ak has 3 elements

13

### Pointer Arithmetic

By adding or subtracting integers from pointers it is possible to have the pointers point to other elements in an array. For example, if \*ptr\_k points to the first element of an array  $*(ptr_k+1)$  points to the second element. The following programs produce exactly the same result as the previous example.

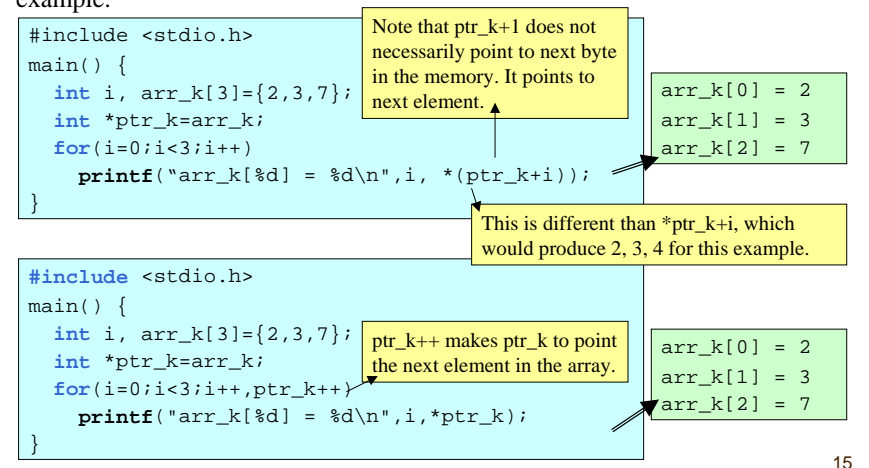

### Arrays and Pointers

Array variables can be considered as pointers that point to the beginning of the array. Therefore, it is possible to assign an array variable to a pointer directly. For example,

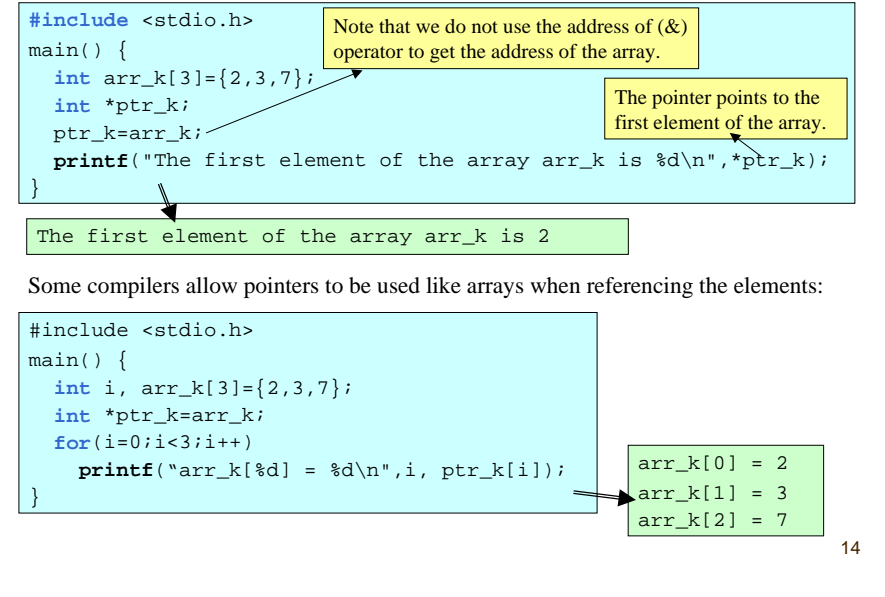

## Considerations

When using pointers and arrays extreme precautions must be taken.

It is possible to reach memory locations that are not reserved for our program and change them by the help of pointers.

This may result in unexpected outputs and even **halt the computer**.

### Possible Errors:

#### **Use of uninitialized pointers:**

**int** \*ptr\_k;

**int** k=5;

\*ptr  $k = k$ ;

/\* Problem: I have used the pointer before having it point to a meaningful address \*/

#### **Indices that are out of range:**

**int** j=5,arr\_x[3]; **int** \*ptr\_k=arr\_x; arr \_ x[-1]=1; /\* Index is out of range \*/ arrx[j]=7; /\* Index is out of range \*/ \*(ptr\_k+j) =  $8i$ /\*Pointer points to undesired location \*/

17

It is possible to use pointer arguments to pass large amounts of data to and from functions (by means of arrays). In the following, a function that calculates the sum of the first n elements of an array is given.

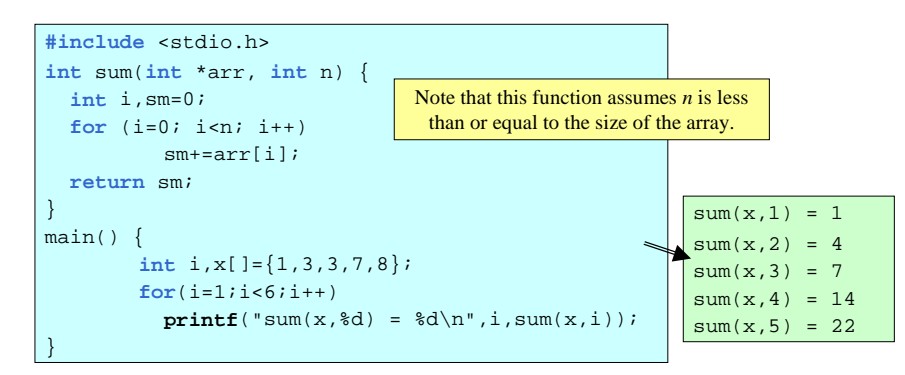

# Pointers as arguments to functions

Like other types of data pointers can be used as arguments of functions. This could be useful if the function is required to change some variables in the calling function or large amounts of data is to be transferred to the function.

We have been already passing the addresses of variables to the scanf function, which reads data from the keyboard and changes the variables accordingly. The following is a simple example:

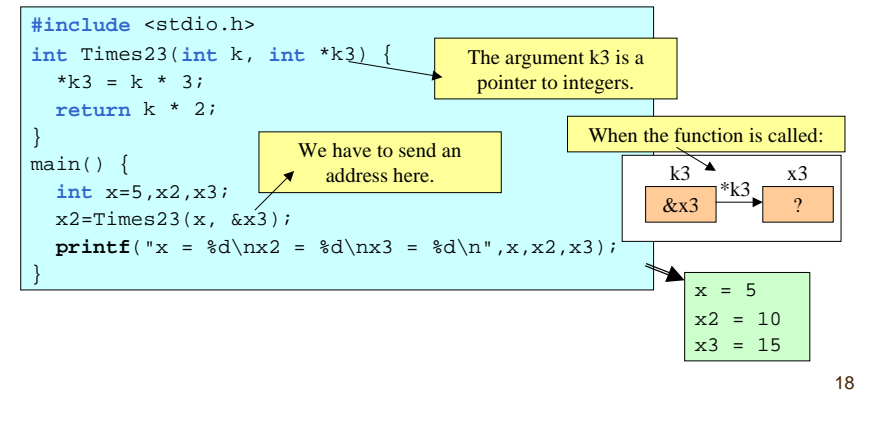

Write a function called fswap that swaps the values of two floating point arguments:

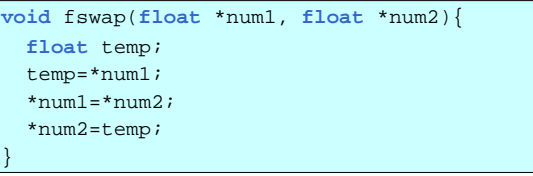

Write a function called fsort2\_asc that sorts the values of two floating point arguments in an ascending order:

```
void fsort2
_
asc(float *num1, float *num2){
 if(*num1 > *num2)
         fswap(num1,num2);
```
}

### Example

Write a program that asks the marks of students in a class until an invalid mark is entered and then sorts the marks in an ascending order.

#### Analysis:

- 1. In an infinite loop the marks can be read and put into an integer array *mark*. The number of students can be hold in a variable named *num\_ studs*.
- 2. In order to sort the array a **for** loop where an integer *i* is used to count from 1 to *num \_ studs-1* can be used. In each loop *ith* smallest element of the array is found and put into its final place (i.e. the *ith*. element).
- 3. So as to find the *ith* smallest element a second (inner) **for** loop can be used. In this do loop, the counter (j) starts from *i+1* and always ensures that the smallest element encountered that far is replaced in *ith* element.  $\frac{21}{22}$

### A Possible Output of the Program

```
What is the mark of Student 1?
56What is the mark of Student 2?89What is the mark of Student 3?76What is the mark of Student 4?
34What is the mark of Student 5?
45What is the mark of Student 6?67What is the mark of Student 7?
-134.045.056.067.076.089.0
```

```
#include <stdio.h>
#define MAX
STUDS 100main()
{
  int i,j, num_studs=0;
  float mark[MAX_STUDS];
 for(;;) {
     printf("What is the mark of Student %d?\n",num_studs+1);
     scanf("%f",&mark[num_studs]);
     if(maxk[num, studs]<0.0 || mark[num studs]>100.0)
        break;num_studs++;
  }
  for(i=0; i<sub>1</sub>)for(i=i+1; j<num studs; j++)fsort2_asc(&mark[i], &mark[j]);
  /* Print out the result */
  for(i=0; i < num, studs; i++)printf("%4.1f\n",mark[i]);
}
```
### Pointers to Pointers

It is possible to define a pointer that points to another pointer. For example,

```
Value of k is 5Address of k is 6684124Value of p_k is 0065FDDC
   Address of p_k is 0065FDD8
    Value referenced by p_k is 5
   Value of pp_k is 0065FDD8
   Value referenced by pp_k is 0065FDDC
    Value referenced by value referenced by pp_k is 5
int k=5;
int *p_k = &k;
int **pp_k = &p_k; /*This defines a pointer to another pointer*/
printf("Value of k is %d\n",k);
printf("Address of k is %d\n",&k);
printf("Value of p_k is %p\n",p_k);
printf("Address of p k is p\n\in k;
printf("Value referenced by p_k is %d\n",*p_k);
printf("Value of pp_k is %p\n",pp_k);
printf("Value referenced by pp_k is %p\n",*pp_k);
printf("Value referenced by value referenced by pp_k is %d\n",
 *<sub>pp_k</sub>);
                                                              5p_k
                                                  &kkpp_k p_k p_k&p_k
                                            *pp_k
                                                **pp_k
```
# Arrays of Pointers

It is possible to define an array of pointers using the following syntax:

data \_ type \*arr\_ptr[n];

#### For example,

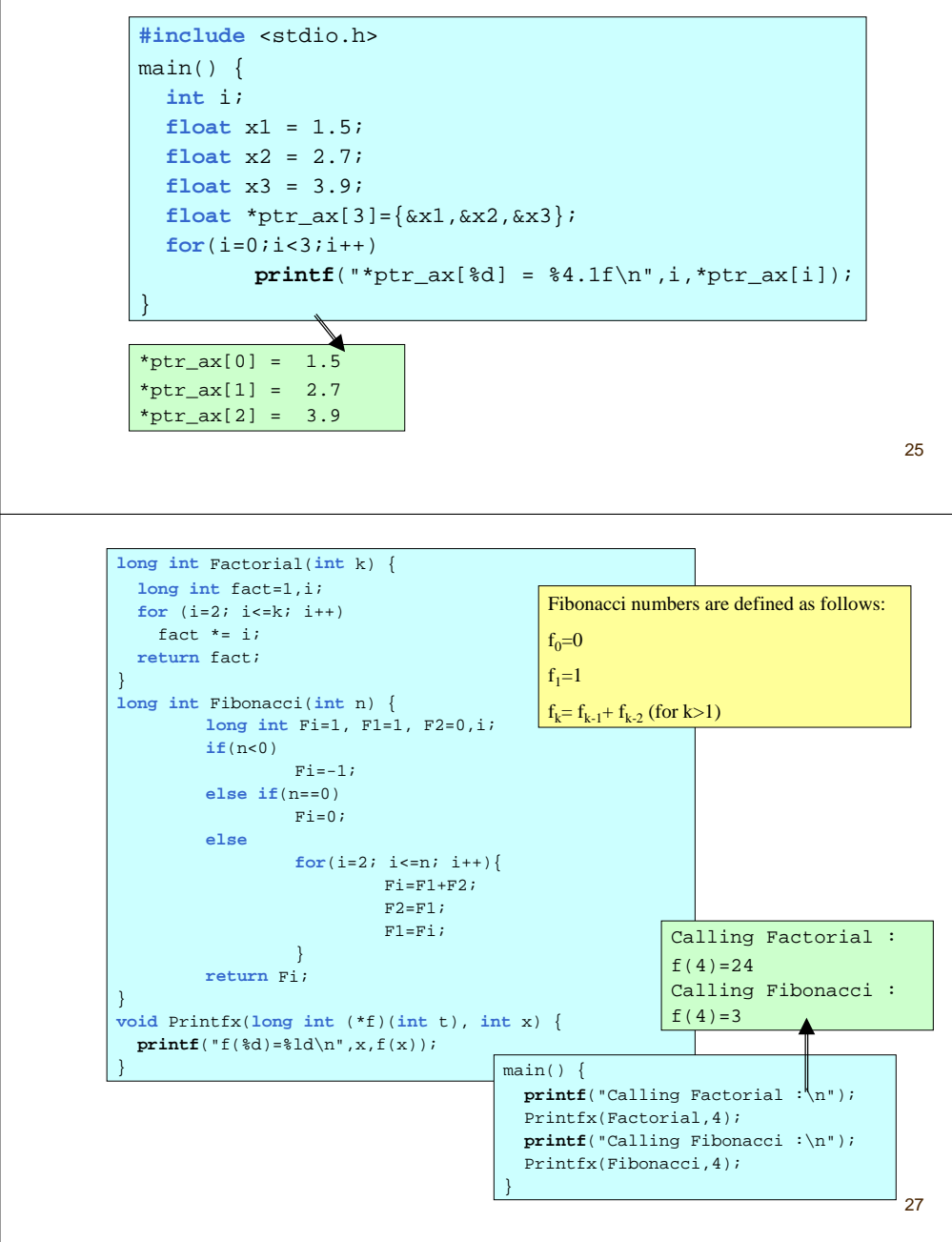

# Pointing to Functions

Remember that both data and instructions are hold in the main memory. As it is possible to have pointers that point to data elements it is also possible to have pointers that point to instructions (functions).

In order to define a pointer to a function, we have to define what kind of function the pointer points to.

Functions are categorized according to their interface (That is, the type of output they produce and the number and the types of arguments they accept).

For example,

**double** (\*ptrf)(**int** x, **char** ch);

Declares a pointer named ptrf that can point to functions that produce results in type **double** and have two arguments the first of which is an integer and the second of which is **char.**

# Example

Derivative of a real valued function  $f(x)$  at a given point x on the real axis can be defined as

$$
\frac{\partial f(x)}{\partial x} = \lim_{\varepsilon \to 0^+} \frac{f(x+\varepsilon) - f(x)}{\varepsilon}
$$

Hence, an approximation is given by

$$
\frac{\partial f(x)}{\partial x} = \frac{f(x+\varepsilon) - f(x)}{\varepsilon}
$$

where  $\epsilon$  is a small number.

Write a function called D(f, x0) that finds the derivative of a function  $f(x)$  at x.

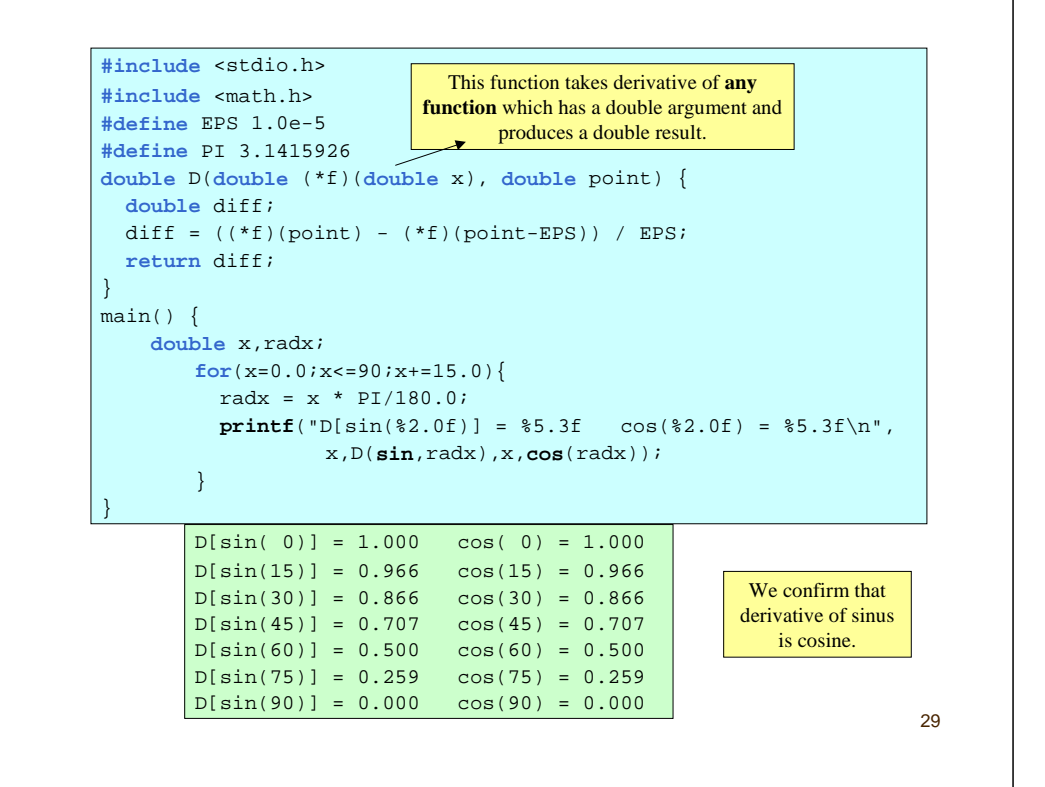

Note that multi-dimensional arrays are stored in the memory in a rows first manner. In the above example,

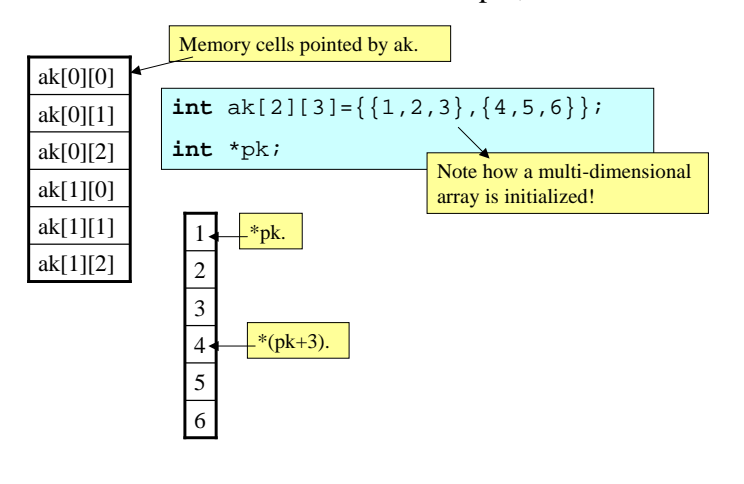

# Multidimensional Arrays

It is possible to define multi-dimensional arrays (arrays of arrays) by using the following syntax:

data\_type *array\_name*[size1][size2]...[sizeN];  $\overline{\phantom{a}}$ 

For example,

**int** ak[2][3];

Declares an array of type int, which has 2 elements, each of which can be seen as another array of type int with 3 elements. We might consider this as a 2 by 3 table:

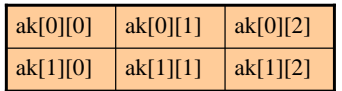

30

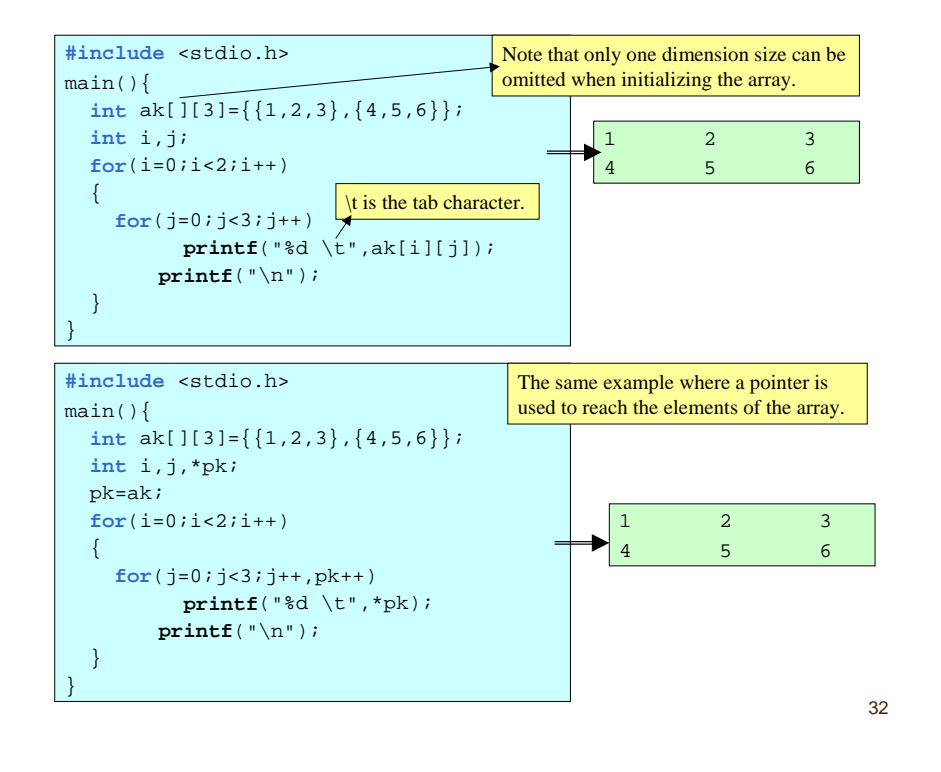

# Multi-dimensional arrays as arguments to functions

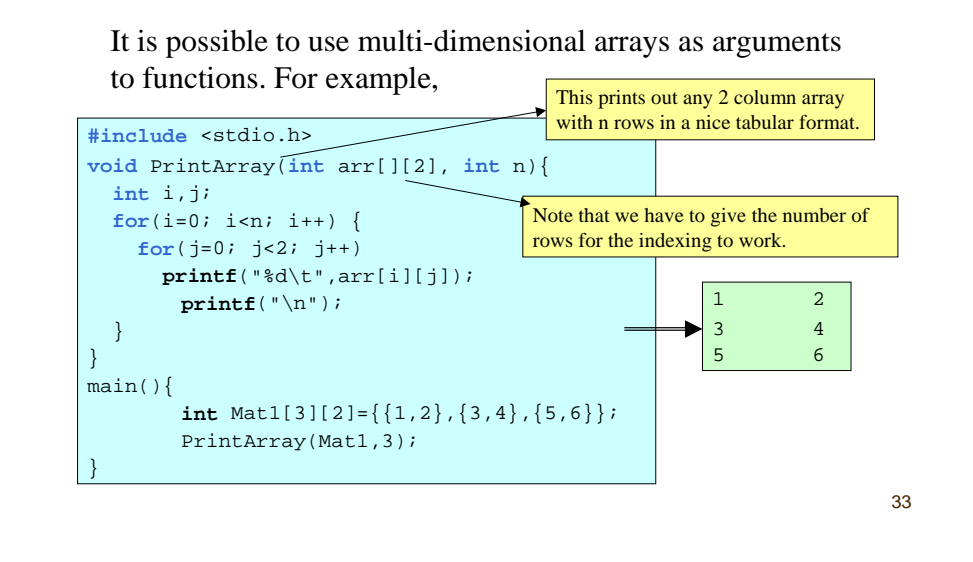

We can use pointers for the same purpose.

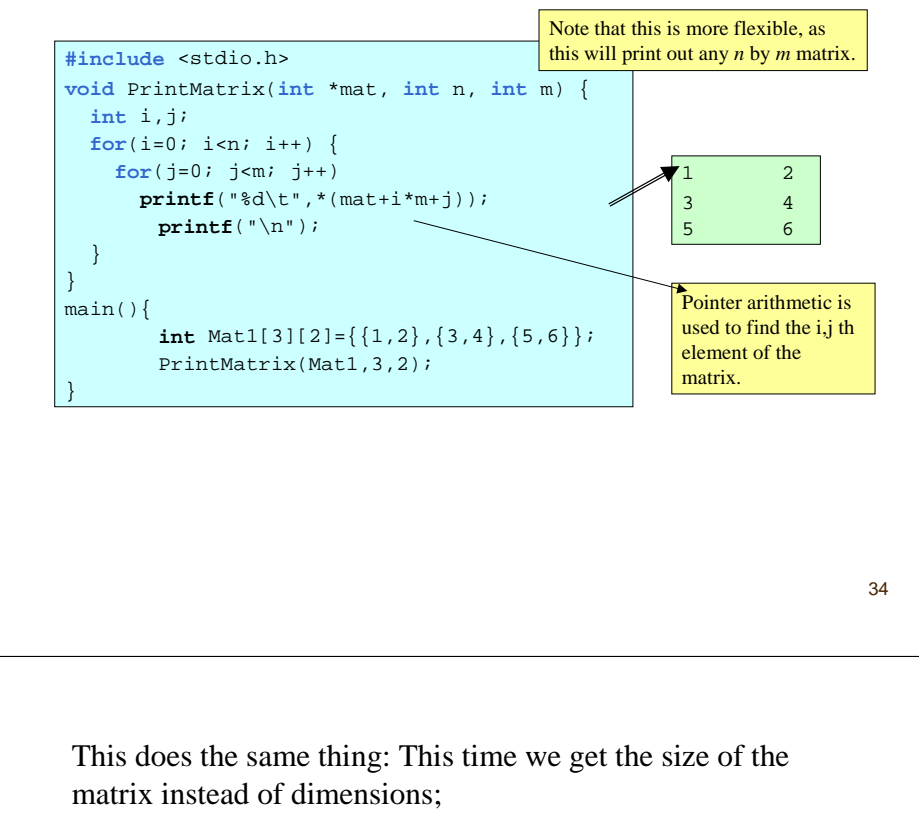

The following function adds 2 n by m matrices:

void MatrixAdd(int \*result, int \*M1, int \*M2, int n, int m) { int i,j; for $(i=0; i \le n; i++)$ for( $j=0; j\leq m; j++)$ \*(result+i\*m+j) = \*(M1+i\*m+j) + \*(M2+i\*m+j); }

#### For example,

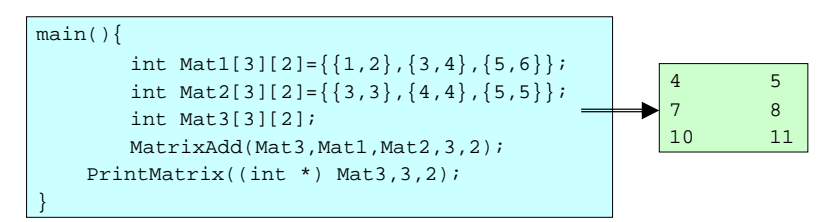

void MatrixAdd2(int \*result, int \*Mat1, int \*Mat2, int nm) { int i; int \*r=result, \*M1=Mat1, \*M2=Mat2; for(i=0; i<nm; i++,  $r++$ ,  $M1++$ ,  $M2++$ ) \*r = \*M1 + \*M2;

#### For example,

}

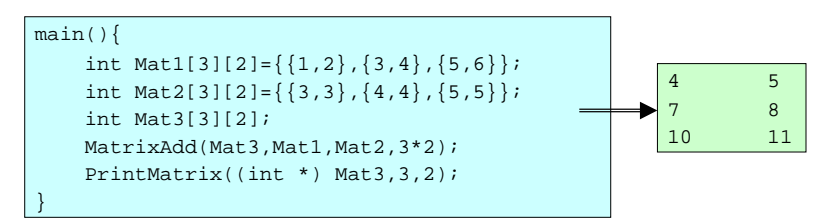